# МИНИСТЕРСТВО НАУКИ И ВЫСШЕГО ОБРАЗОВАНИЯ РОССИЙСКОЙ ФЕДЕРАЦИИ федеральное государственное автономное образовательное учреждение высшего образования "САНКТ-ПЕТЕРБУРГСКИЙ ГОСУДАРСТВЕННЫЙ УНИВЕРСИТЕТ АЭРОКОСМИЧЕСКОГО ПРИБОРОСТРОЕНИЯ"

Кафедра № 5

# УТВЕРЖДАЮ

## Руководитель направления

проф.,д.т.н.,доц.

(должность, уч. степень, звание)

Е.А. Фролова

(инициалы, фамилия)

(подпись) 22.06.2023 г.

# РАБОЧАЯ ПРОГРАММА ДИСЦИПЛИНЫ

«Инновационное предпринимательство» (Наименование дисциплины)

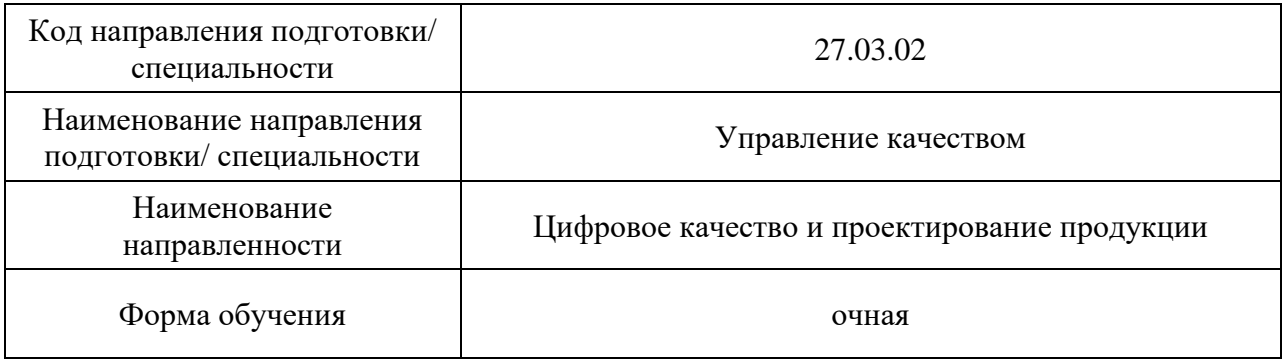

Санкт-Петербург– 2023

### Лист согласования рабочей программы дисциплины

Программу составил (а)

Tana

Доц.,к.э.н., доц Г.В. Гетманова

(должность, уч. степень, звание) (подпись, дата 15.06.2023) (инициалы, фамилия)

Программа одобрена на заседании кафедры № 5

15.06.2023 г, протокол № 01-06/2023

Заведующий кафедрой № 5

д.т.н.,доц. Е.А. Фролова

(уч. степень, звание) (подпись, дата 15.06.2023) (инициалы, фамилия)

Ответственный за ОП ВО 27.03.02(02)

проф.,д.т.н.,доц. Е.А. Фролова

(должность, уч. степень, звание) (подпись, дата 15.06.2023) (инициалы, фамилия)

Заместитель директора института ФПТИ по методической работе

(должность, уч. степень, звание)

bo buro

доц.,к.ф.-м.н.  $\underline{\text{MOL}}$ , степень, звание)  $\underbrace{\text{MOL}}$  (подпись, дата 15.06.2023)  $\underbrace{\text{HOL}}$  (инициалы, фамилия)

#### Аннотация

Дисциплина «Инновационное предпринимательство» входит в образовательную программу высшего образования – программу бакалавриата по направлению подготовки/ специальности 27.03.02 «Управление качеством» направленности «Цифровое качество и проектирование продукции». Дисциплина реализуется кафедрой «№5».

Дисциплина нацелена на формирование у выпускника следующих компетенций:

ПК-10 «Способен осуществлять разработку проектов методик и локальных нормативных актов по обучению работников организации в области качества»

ПК-11 «Способен осуществлять контроль реализации плана мероприятий по повышению качества управления ресурсами организации»

Содержание дисциплины охватывает круг вопросов, связанных с формами и методами предпринимательской деятельности, основанной на инновационных разработках.

Преподавание дисциплины предусматривает следующие формы организации учебного процесса: практические занятия, семинары, самостоятельная работа обучающегося.

Программой дисциплины предусмотрены следующие виды контроля: текущий контроль успеваемости, промежуточная аттестация в форме дифференцированного зачета.

Общая трудоемкость освоения дисциплины составляет 4 зачетных единицы, 144 часа.

Язык обучения по дисциплине «русский».

1. Перечень планируемых результатов обучения по дисциплине

1.1. Цели преподавания дисциплины - формирование навыков в области планирования и регулирования системы инноваций, а также предоставление возможности студентам развить и продемонстрировать навыки в области предпринимательской, исследовательской и управленческой деятельности.

1.2. Дисциплина входит в состав части, формируемой участниками образовательных отношений, образовательной программы высшего образования (далее – ОП ВО).

1.3. Перечень планируемых результатов обучения по дисциплине, соотнесенных с планируемыми результатами освоения ОП ВО.

В результате изучения дисциплины обучающийся должен обладать следующими компетенциями или их частями. Компетенции и индикаторы их достижения приведены в таблине 1.

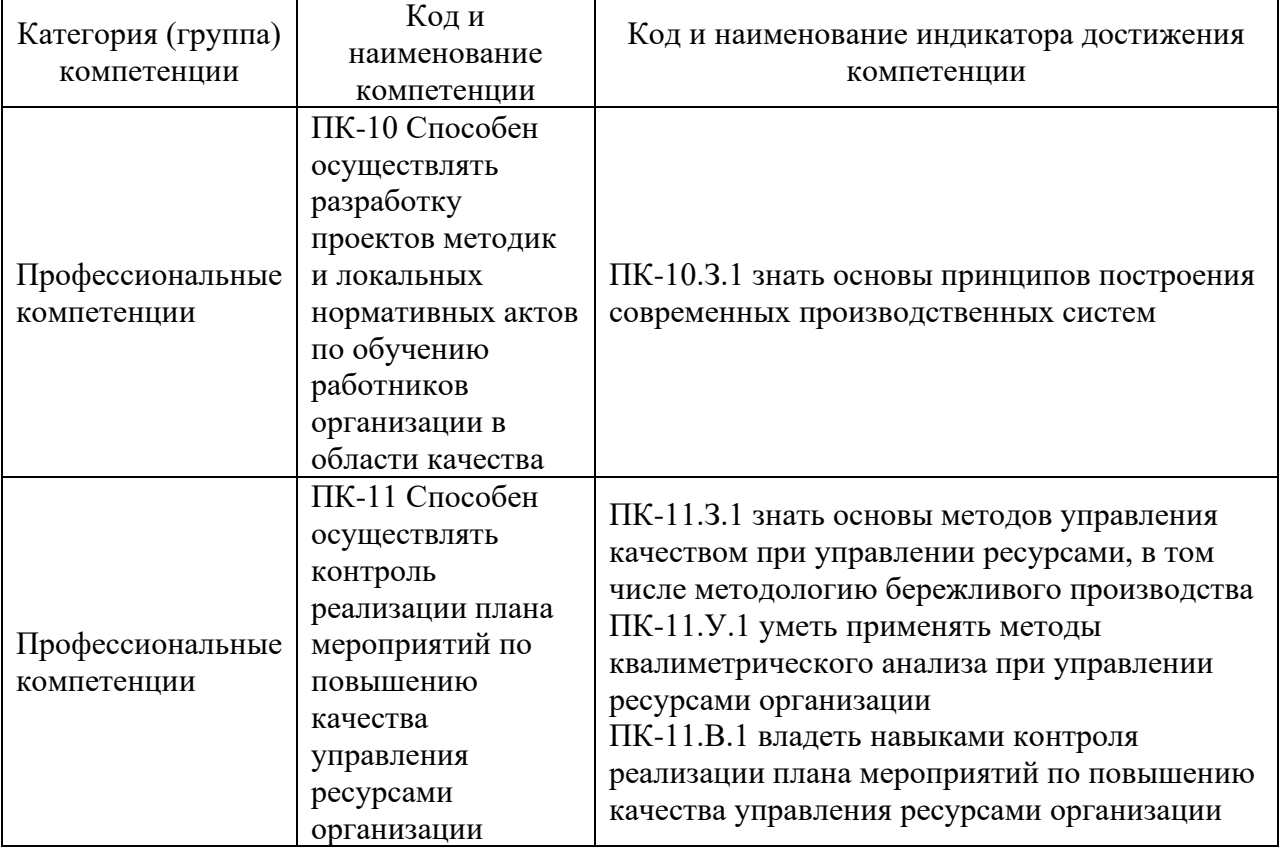

Таблица 1 – Перечень компетенций и индикаторов их достижения

#### 2. Место дисциплины в структуре ОП

Дисциплина может базироваться на знаниях, ранее приобретенных обучающимися при изучении следующих дисциплин:

- − « Информационное обеспечение проектной деятельности»,
- − « Технология и организация бережливого производства»,
- − «Инновационный менеджмент»,
- − «Прогнозные модели проектной деятельности»,
- − «Производственная организационно-управленческая практика (6 сем.)».

Знания, полученные при изучении материала данной дисциплины, имеют как самостоятельное значение, так и могут использоваться при изучении других дисциплин:

- − « Автоматизированные производственные системы»,
- − « Методология социально-экономического прогнозирования»,
- − «Организация проектно-конструкторской деятельности»,

− «Технология цифровых процессов в управлении организацией»,

− «Алгоритмы решения нестандартных задач»,

- − «Системы обеспечения экологической безопасности»,
- − «Стратегия управления производственной деятельностью»,
- − «Информационное обеспечение инновационной деятельности»,
- − «Производственная организационно-управленческая практика (10 сем.)».

## 3. Объем и трудоемкость дисциплины

Данные об общем объеме дисциплины, трудоемкости отдельных видов учебной работы по дисциплине (и распределение этой трудоемкости по семестрам) представлены в таблице 2.

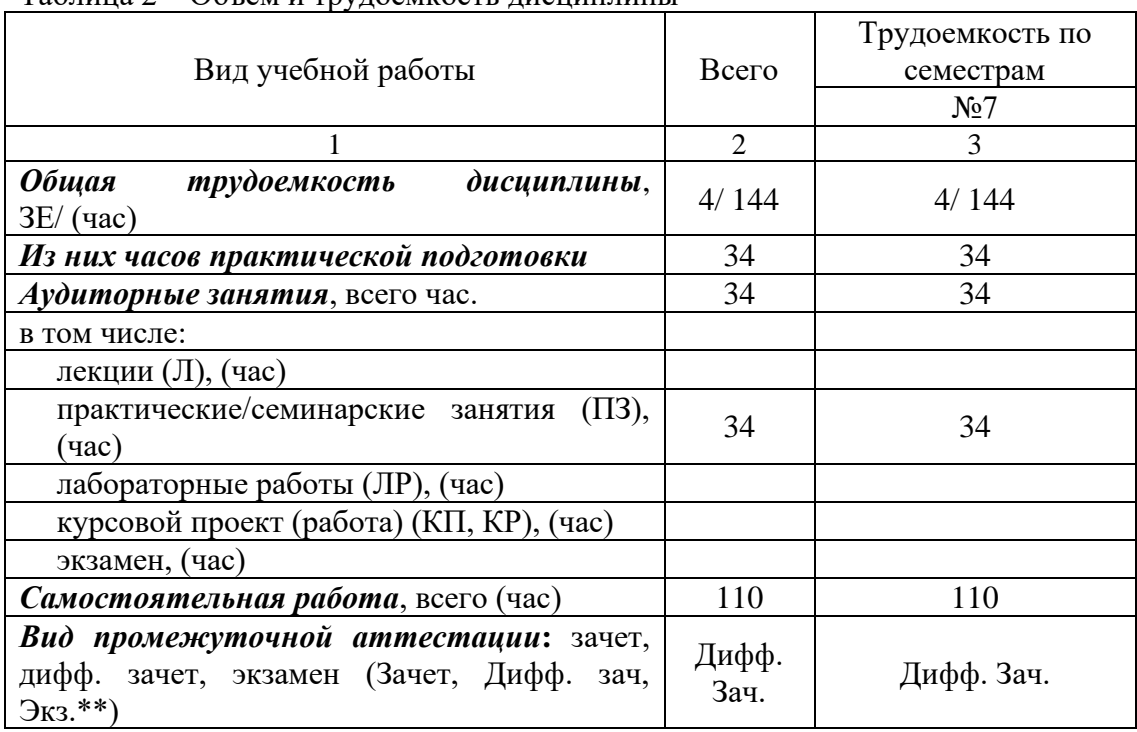

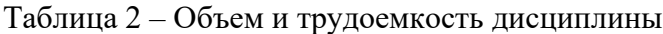

Примечание: **\*\***кандидатский экзамен

### 4. Содержание дисциплины

4.1. Распределение трудоемкости дисциплины по разделам и видам занятий. Разделы, темы дисциплины и их трудоемкость приведены в таблице 3.

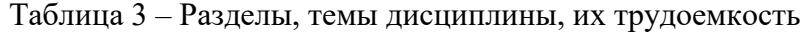

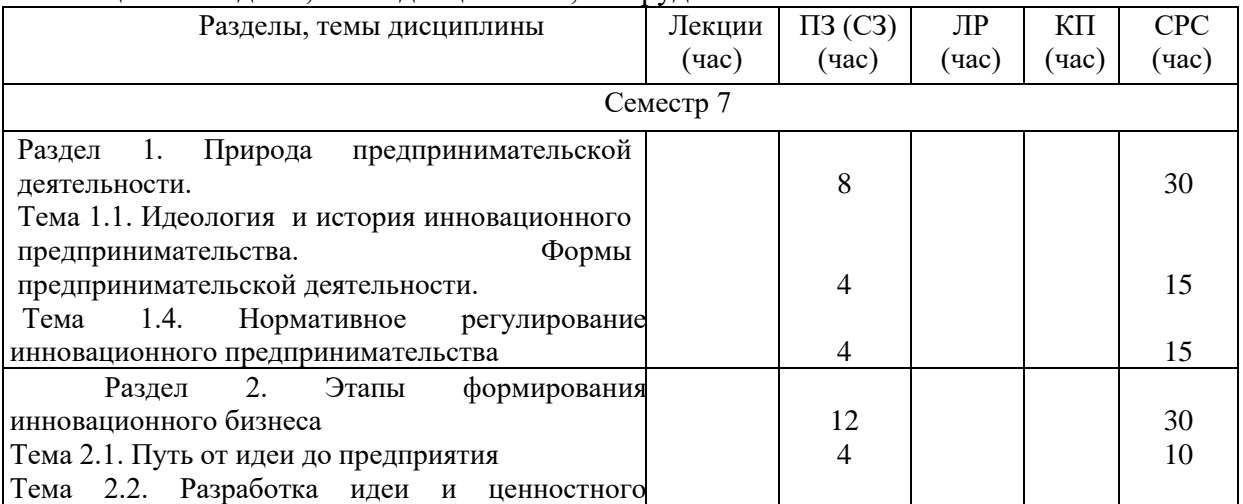

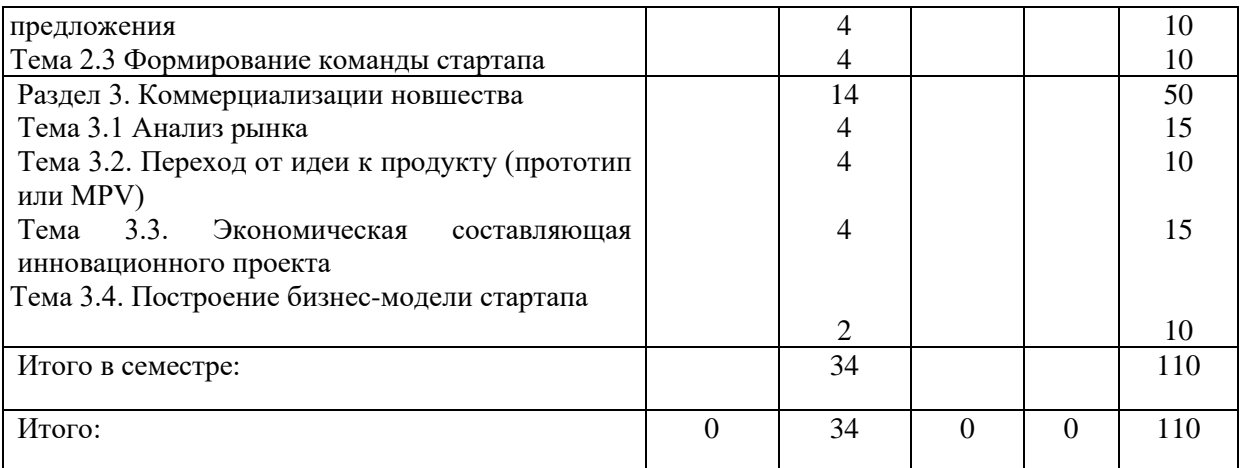

Практическая подготовка заключается в непосредственном выполнении обучающимися определенных трудовых функций, связанных с будущей профессиональной деятельностью.

4.2. Содержание разделов и тем лекционных занятий.

Содержание разделов и тем лекционных занятий приведено в таблице 4.

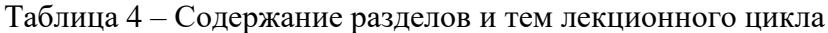

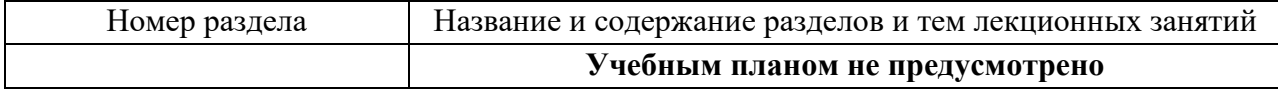

4.3. Практические (семинарские) занятия

Темы практических занятий и их трудоемкость приведены в таблице 5.

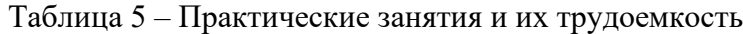

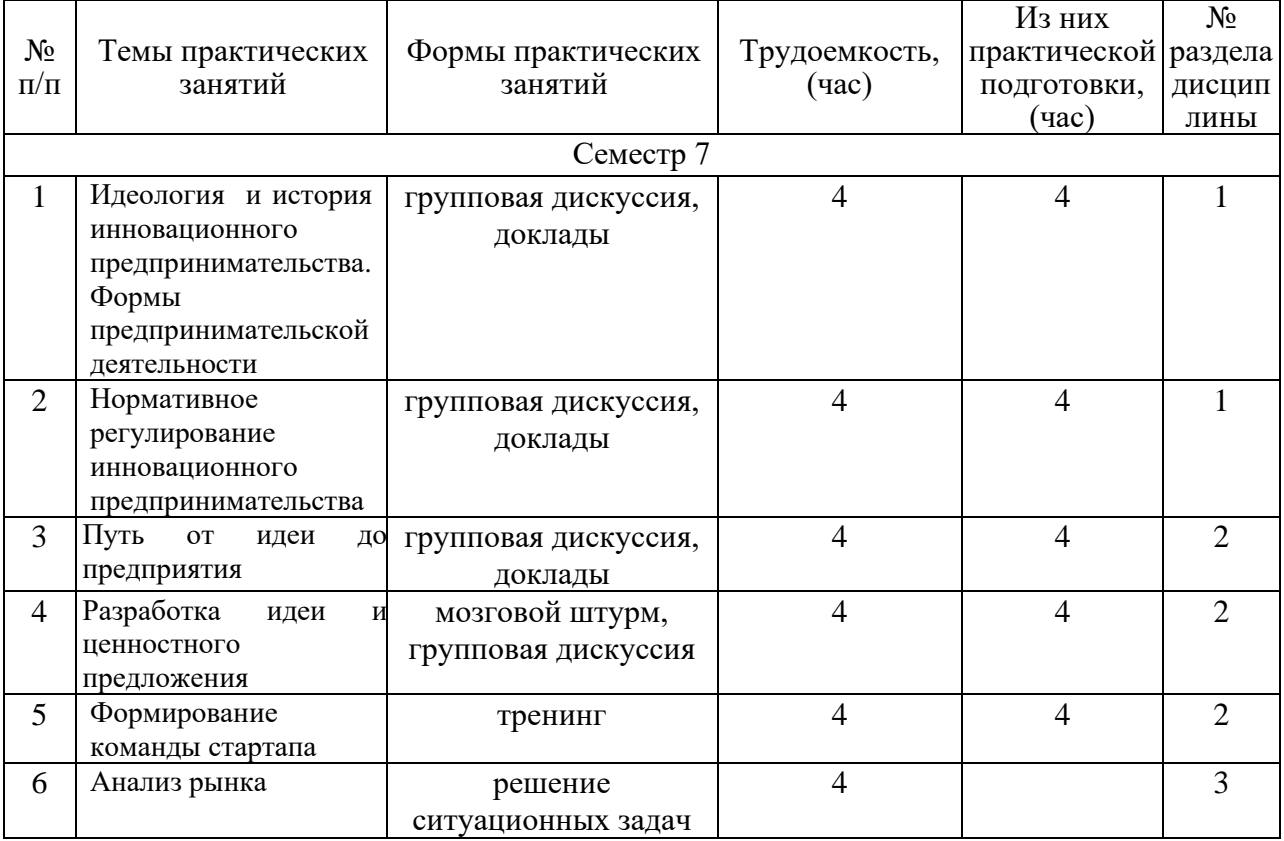

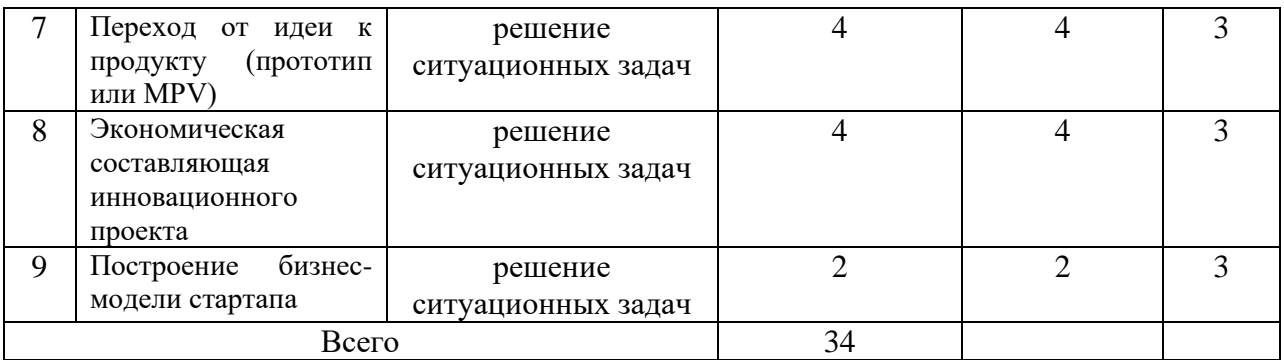

# 4.4. Лабораторные занятия

Темы лабораторных занятий и их трудоемкость приведены в таблице 6.

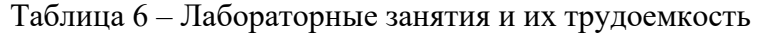

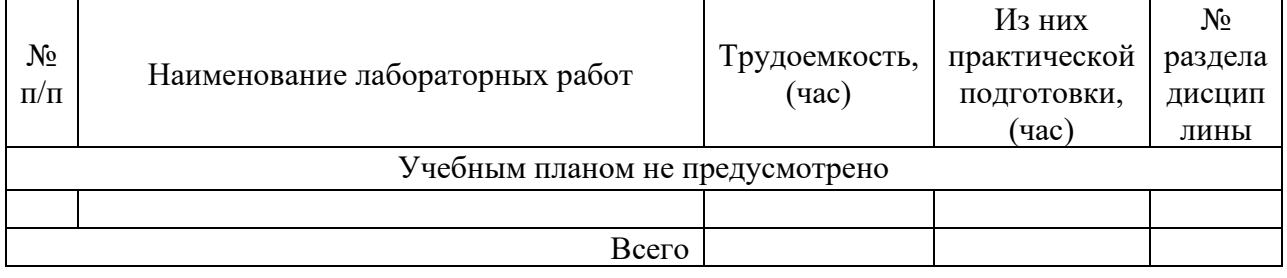

4.5. Курсовое проектирование/ выполнение курсовой работы Учебным планом не предусмотрено

4.6. Самостоятельная работа обучающихся

Виды самостоятельной работы и ее трудоемкость приведены в таблице 7.

|                                                      | Всего, | Семестр 7, |
|------------------------------------------------------|--------|------------|
| Вид самостоятельной работы                           | час    | час        |
|                                                      | 2      | 3          |
| Изучение теоретического материала<br>дисциплины (ТО) | 70     | 70         |
| Курсовое проектирование (КП, КР)                     |        |            |
| Расчетно-графические задания (РГЗ)                   |        |            |
| Выполнение реферата (P)                              |        |            |
| Подготовка к текущему контролю<br>успеваемости (ТКУ) | 10     | 10         |
| Домашнее задание (ДЗ)                                |        |            |
| Контрольные работы заочников (КРЗ)                   |        |            |
| Подготовка к промежуточной<br>аттестации (ПА)        | 30     | 30         |
| Всего:                                               | 110    | 110        |

 $Ta\delta$ ница  $7$  –  $Ru$ ны самостоятельной работы и ее трудоемкость

# 5. Перечень учебно-методического обеспечения

для самостоятельной работы обучающихся по дисциплине (модулю) Учебно-методические материалы для самостоятельной работы обучающихся указаны в п.п. 7-11.

### 6. Перечень печатных и электронных учебных изданий

Перечень печатных и электронных учебных изданий приведен в таблице 8. Таблица 8– Перечень печатных и электронных учебных изданий

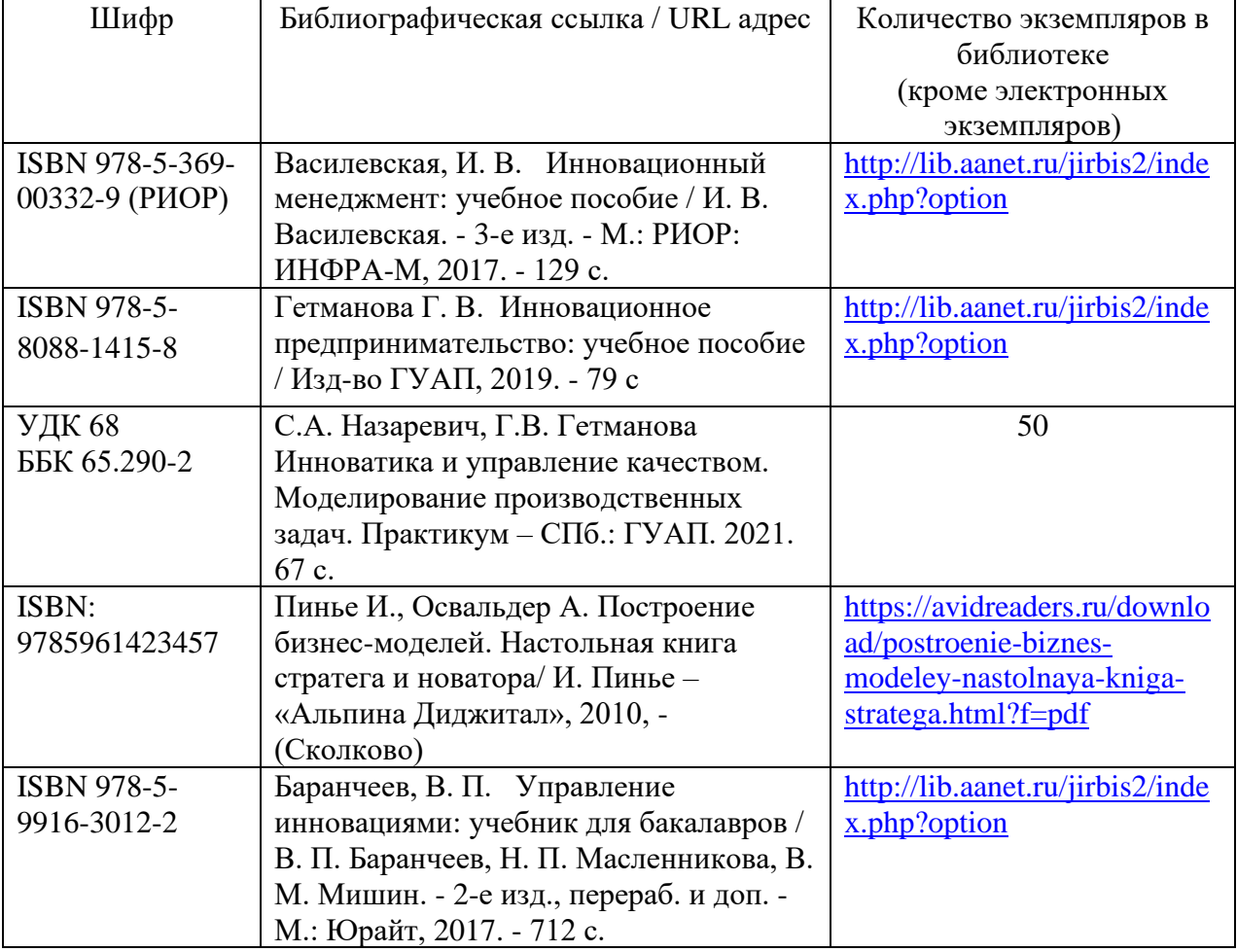

7. Перечень электронных образовательных ресурсов

информационно-телекоммуникационной сети «Интернет»

Перечень электронных образовательных ресурсов информационнотелекоммуникационной сети «Интернет», необходимых для освоения дисциплины приведен в таблице 9.

Таблица 9 – Перечень электронных образовательных ресурсов информационнотелекоммуникационной сети «Интернет»

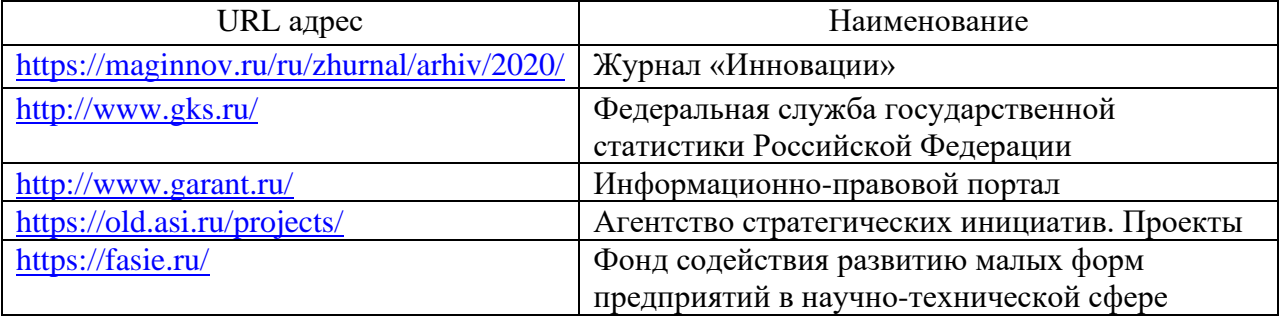

### 8. Перечень информационных технологий

8.1. Перечень программного обеспечения, используемого при осуществлении образовательного процесса по дисциплине.

Перечень используемого программного обеспечения представлен в таблице 10.

|               | Tworning to the periodic position of coevile remini |
|---------------|-----------------------------------------------------|
| $N_2 \pi/\pi$ | Наименование                                        |
|               | Microsoft Office Word                               |
|               | Microsoft Office Excel                              |
|               | Microsoft Office Power Point                        |

Таблица 10– Перечень программного обеспечения

8.2. Перечень информационно-справочных систем,используемых при осуществлении образовательного процесса по дисциплине

Перечень используемых информационно-справочных систем представлен в таблице 11.

Таблица 11– Перечень информационно-справочных систем

| Ò<br>Nº<br>$\Pi/\Pi$ |                         |  | Іаименование |
|----------------------|-------------------------|--|--------------|
|                      | - -<br>Не предусмотрено |  |              |

### 9. Материально-техническая база

Состав материально-технической базы, необходимой для осуществления образовательного процесса по дисциплине, представлен в таблице12.

Таблица 12 – Состав материально-технической базы

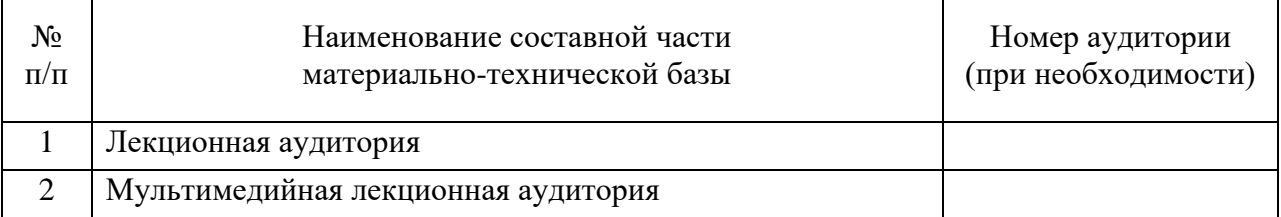

10. Оценочные средства для проведения промежуточной аттестации

10.1. Состав оценочных средствдля проведения промежуточной аттестации обучающихся по дисциплине приведен в таблице 13.

### Таблица 13 – Состав оценочных средств для проведения промежуточной аттестации

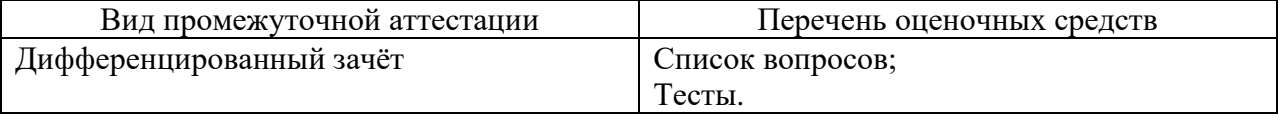

10.2. В качестве критериев оценки уровня сформированности (освоения) компетенций обучающимися применяется 5-балльная шкала оценки сформированности компетенций, которая приведена в таблице 14. В течение семестра может использоваться 100-балльная шкала модульно-рейтинговой системы Университета, правила использования которой, установлены соответствующим локальным нормативным актом ГУАП.

Таблица 14 –Критерии оценки уровня сформированности компетенций

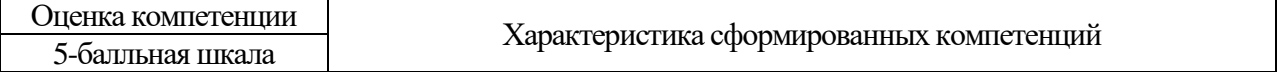

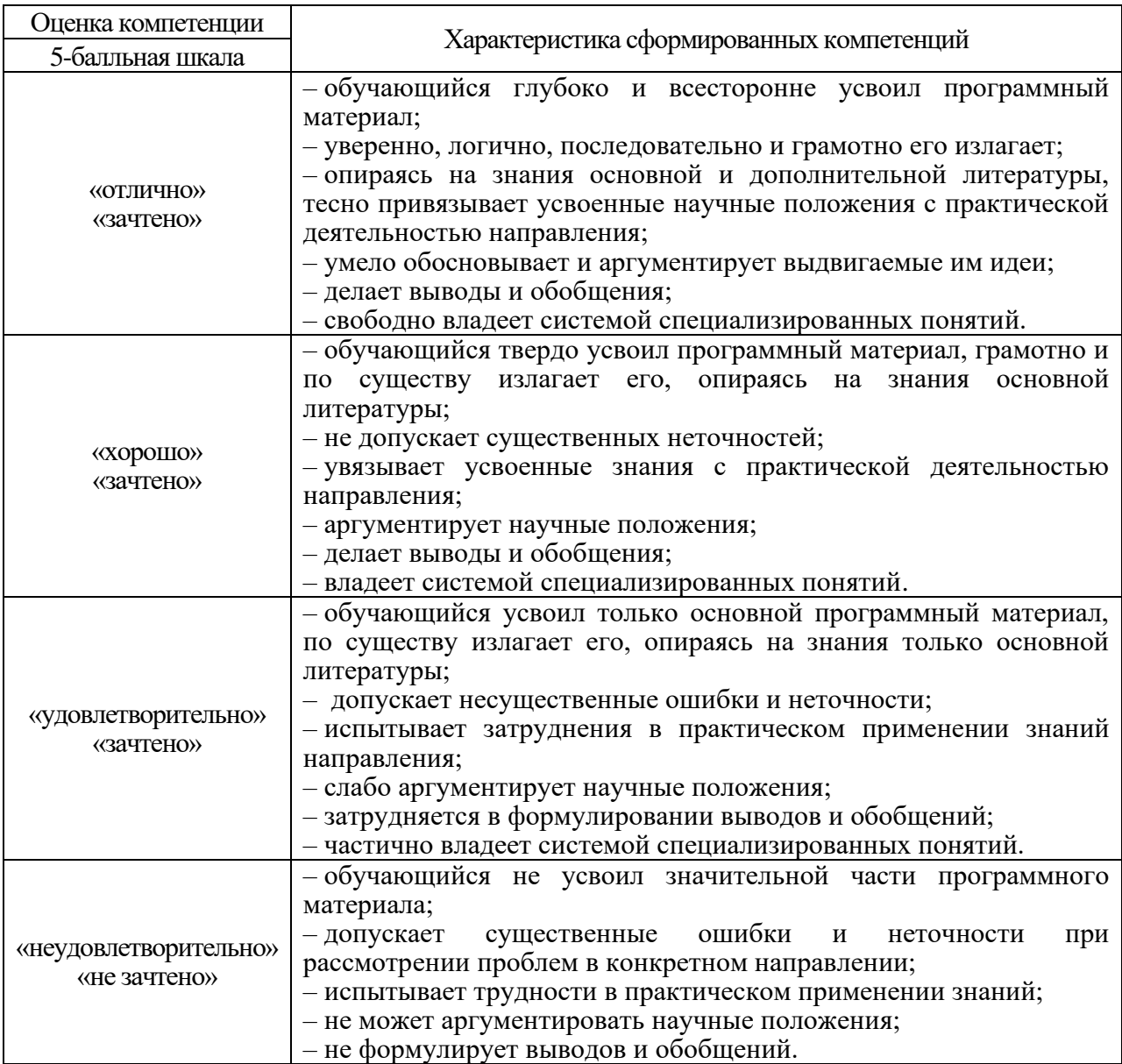

10.3. Типовые контрольные задания или иные материалы.

Вопросы (задачи) для экзамена представлены в таблице 15.

Таблица 15 – Вопросы (задачи) для экзамена

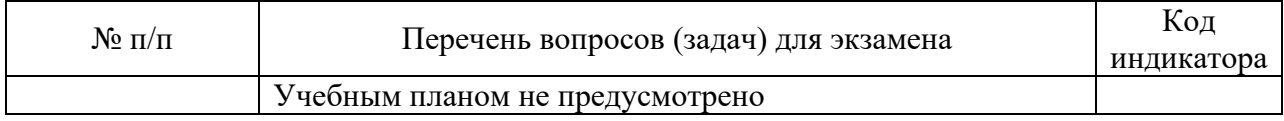

Вопросы (задачи) для зачета / дифф. зачета представлены в таблице 16. Таблица 16 – Вопросы (задачи) для зачета / дифф. зачета

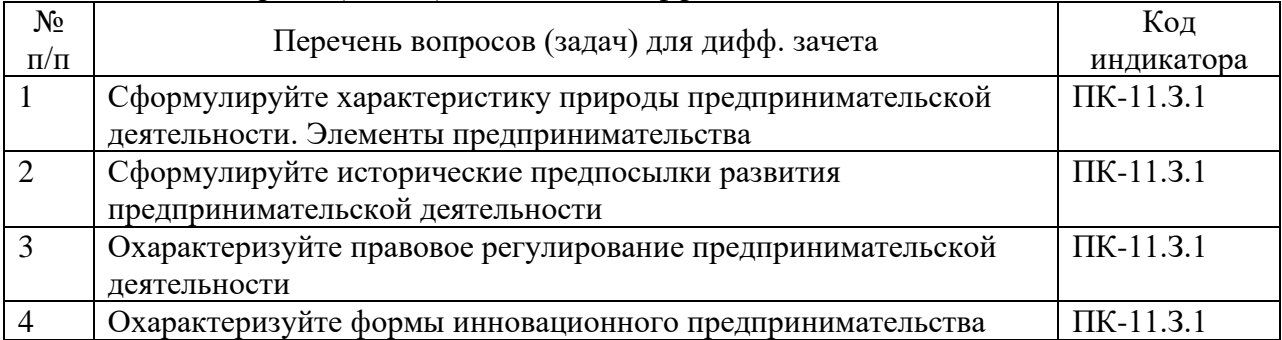

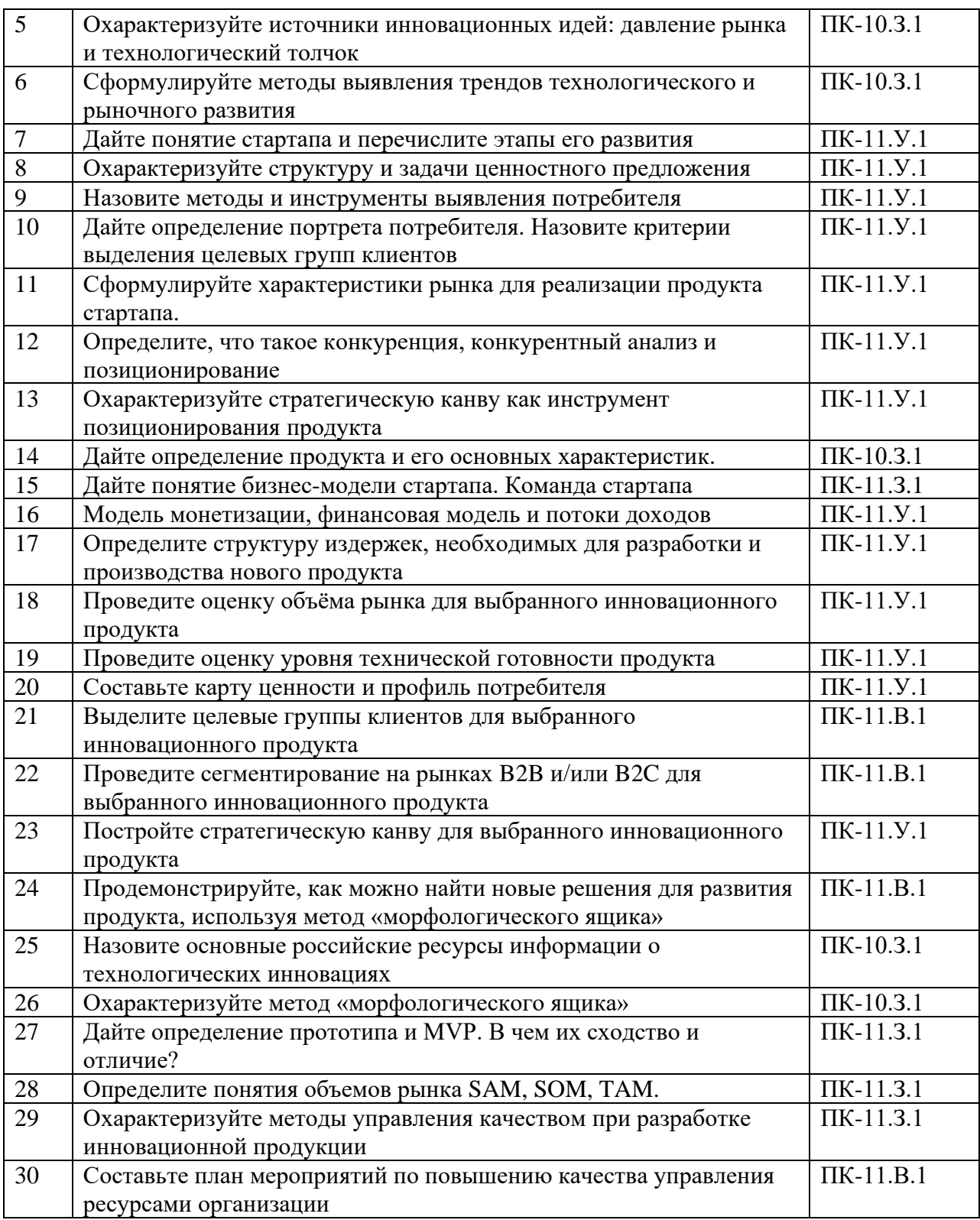

Перечень тем для курсового проектирования/выполнения курсовой работы представлены в таблице 17.

Таблица 17 – Перечень тем для курсового проектирования/выполнения курсовой работы

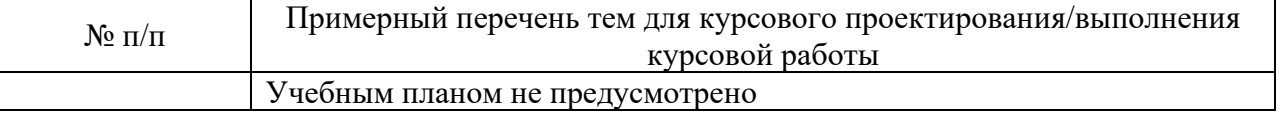

Вопросы для проведения промежуточной аттестации в виде тестирования представлены в таблице 18.

Таблица 18 – Примерный перечень вопросов для тестов

| $N_2$          |                                                                                        | Код            |
|----------------|----------------------------------------------------------------------------------------|----------------|
| $\Pi/\Pi$      | Примерный перечень вопросов для тестов                                                 | индикатора     |
| 1              | Какая из организационно-правовых форм, в которой может быть                            | $\Pi K-11.3.1$ |
|                | создано инновационное предприятие, не относится к юридическим                          |                |
|                | лицам:                                                                                 |                |
|                | $-000$                                                                                 |                |
|                | $- M\Pi$                                                                               |                |
|                | $-AO$                                                                                  |                |
|                | - $\Pi$ AO                                                                             |                |
|                | - общественная организация                                                             |                |
| $\overline{2}$ | Полезная модель - это:                                                                 | $\Pi K-10.3.1$ |
|                | - сходный с изобретением нематериальный объект                                         |                |
|                | интеллектуальных прав, относящийся к устройству                                        |                |
|                | объект интеллектуальных прав, относящийся к внешнему виду,                             |                |
|                | дизайну и эргономическим свойствам изделия промышленного или                           |                |
|                | кустарно-ремесленного производства                                                     |                |
|                | - сведения любого характера, которые охраняются режимом                                |                |
|                | коммерческой тайны и могут использоваться для достижения                               |                |
|                | конкурентного преимущества                                                             |                |
|                | - решение технической задачи, относящееся к материальному                              |                |
|                | объекту - продукту, или процессу осуществления действий над                            |                |
|                | материальным объектом с помощью материальных средств                                   |                |
| 3              | Главный источник дохода, на который может рассчитывать                                 | $\Pi K-11.3.1$ |
|                | учредитель стартапа в долгосрочной перспективе:                                        |                |
|                | - премия                                                                               |                |
|                | - заработная плата                                                                     |                |
|                | - социальные льготы                                                                    |                |
|                | - доля от продажи бизнеса                                                              |                |
|                | - лицензионные отчисления                                                              |                |
| $\overline{4}$ | Какая из научных теорий, разработанных Н.Д. Кондратьевым, нашла                        | $\Pi K-11.Y.1$ |
|                | свое непосредственное применение в инновационном менеджменте?                          |                |
|                | - теория длинных, средних и коротких циклов деловой активности                         |                |
|                | - теория циклов экономического роста                                                   |                |
|                | - теория длинных волн, или больших циклов конъюнктуры                                  |                |
|                | - теория циклов общественного развития                                                 |                |
| 5              | - теория длинных циклов деловой активности                                             | $\Pi K-11.B.1$ |
|                | Вам как руководителю инновационного бизнеса нужно поручить                             |                |
|                | одному из членов команды провести тестирование бизнес - идеи.<br>Кому вы это поручите? |                |
|                | - самому опытному члену команды                                                        |                |
|                | - закажите работу у стороннего исполнителя                                             |                |
|                | - выполните ее сами                                                                    |                |
|                | - поручите участнику с наибольшим количеством профессиональных                         |                |
|                | контактов, связанных с разработкой                                                     |                |
| 6              | Закончите определение: «Инновационный менеджмент - это система                         | $\Pi K-11.Y.1$ |
|                | управления инновациями, инновационным процессом и                                      |                |
|                | отношениями, возникающими в процессе  »                                                |                |
|                |                                                                                        |                |
|                | управления предприятием                                                                |                |

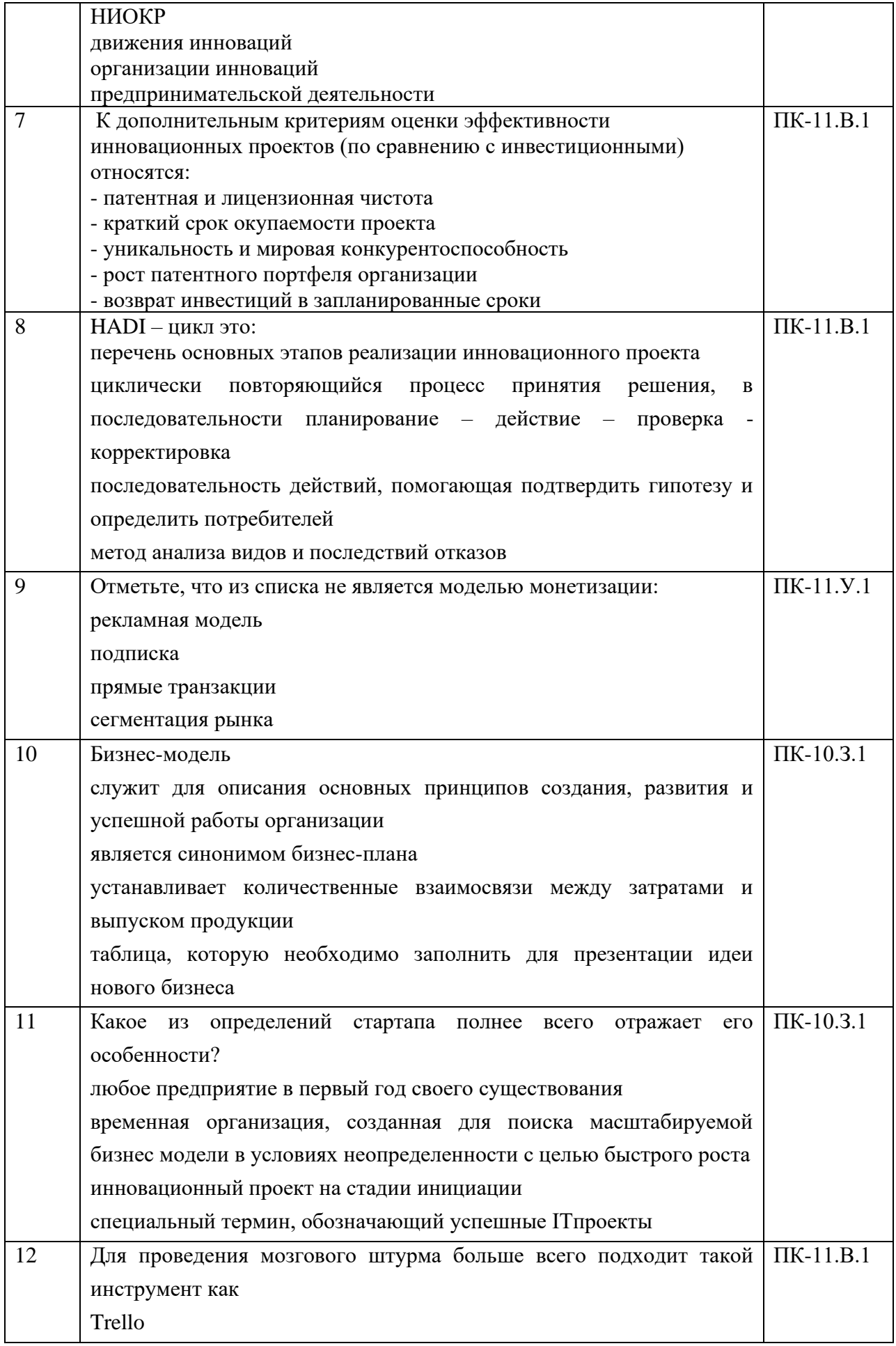

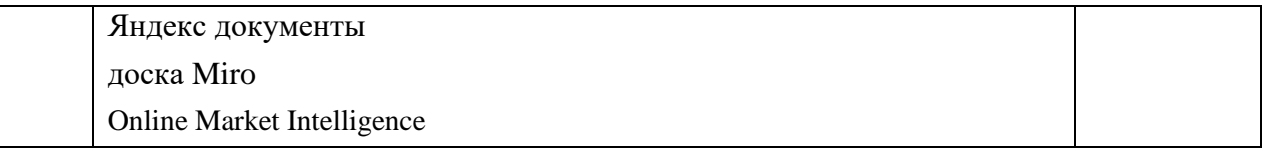

Перечень тем контрольных работ по дисциплине обучающихся заочной формы обучения, представлены в таблице 19.

Таблица 19 – Перечень контрольных работ

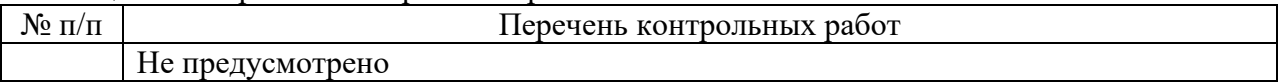

10.4. Методические материалы, определяющие процедуры оценивания индикаторов, характеризующих этапы формирования компетенций, содержатся в локальных нормативных актах ГУАП, регламентирующих порядок и процедуру проведения текущего контроля успеваемости и промежуточной аттестации обучающихся ГУАП.

11. Методические указания для обучающихся по освоению дисциплины

11.1. Методические указания для обучающихся по прохождению практических занятий

Практическое занятие является одной из основных форм организации учебного процесса, заключающаяся в выполнении обучающимися под руководством преподавателя комплекса учебных заданий с целью усвоения научно-теоретических основ учебной дисциплины, приобретения умений и навыков, опыта творческой деятельности.

Целью практического занятия для обучающегося является привитие обучающимся умений и навыков практической деятельности по изучаемой дисциплине.

Планируемые результаты при освоении обучающимся практических занятий:

− закрепление, углубление, расширение и детализация знаний при решении конкретных задач;

− развитие познавательных способностей, самостоятельности мышления, творческой активности;

− овладение новыми методами и методиками изучения конкретной учебной дисциплины;

− выработка способности логического осмысления полученных знаний для выполнения заданий;

− обеспечение рационального сочетания коллективной и индивидуальной форм обучения.

#### Требования к проведению практических занятий

Задание к выполнению практического занятия выдается преподавателем за неделю до занятия или непосредственно на занятие в соответствии с планом. Темы практических занятий приведены в табл. 5 данной программы.

Выполнение практического задания различных этапов, в зависимости от его формы. Например, если практическое занятие проводится в форме групповой дискуссии, то студентам заранее даются вопросы для подготовки. В случае тренинга, задания выдаются непосредственно на занятие. Если занятие проводится в форме решения практических задач, то выполнение потребует формирования отчета и его защиту.

### Требования к оформлению отчета о практической работе

Титульный лист отчета должен соответствовать шаблону, приведенному в секторе нормативной документации ГУАП<https://guap.ru/regdocs/docs/uch>

Оформление основной части отчета должно быть оформлено в соответствии с ГОСТ 7.32- 2017. Требования приведены в секторе нормативной документации ГУАП <https://guap.ru/regdocs/docs/uch>

При формировании списка источников студентам необходимо руководствоваться требованиями стандарта ГОСТ 7.0.100-2018. Примеры оформления списка источников приведены в секторе нормативной документации ГУАП. <https://guap.ru/regdocs/docs/uch>

11.2. Методические указания для обучающихся по прохождению самостоятельной работы

В ходе выполнения самостоятельной работы, обучающийся выполняет работу по заданию и при методическом руководстве преподавателя, но без его непосредственного участия.

Для обучающихся по заочной форме обучения, самостоятельная работа может включать в себя контрольную работу.

В процессе выполнения самостоятельной работы, у обучающегося формируется целесообразное планирование рабочего времени, которое позволяет им развивать умения и навыки в усвоении и систематизации приобретаемых знаний, обеспечивает высокий уровень успеваемости в период обучения, помогает получить навыки повышения профессионального уровня.

Методическими материалами, направляющими самостоятельную работу обучающихся являются:

учебно-методический материал по дисциплине;

− методические указания по выполнению контрольных работ (для обучающихся по заочной форме обучения).

Самостоятельная работа по выбору студентов может быть связана с подготовкой и участием в мероприятиях организаций - партнеров ГУАПа. В рамках изучения дисциплины «Инновационное предпринимательство» это может быть:

а) участие в чемпионате World Skills по компетенции «Технологическое предпринимательство». Во время дополнительных занятий при подготовке к чемпионату студенты изучают все этапы работы над инновационным продуктом. Сам продукт, в отличие от лабораторных занятий по курсу, задается организаторами чемпионата, а не выбирается самими студентами. Студенты узнают, над каким продуктом им придется работать только в первый день мероприятия. Участие в чемпионате добровольное, но остальные студенты группы знакомятся с полученным опытом во время практического занятия;

б) участие в школе Университета 2035 по программе «От идеи к прототипу». Школа представляет собой заочные курсы, ориентированные на развитие студенческого инновационного предпринимательства. Студенты могут выступить с инициативной разработкой или взяться за заказной проект, список которых предлагает Университет 2035.

Курсы предполагают групповую работу студентов с наставником в очном и удаленном формате (платформы zoom, Яндекс Телемост и Moodle), а так же удаленные консультации с экспертами на портале университета и в Discord и участие в отчетных мероприятиях университета 2035. Для успешного прохождения курса студенты должны сформировать инструмент для групповой работы и освоить программу визуализации прототипа по собственному выбору. В команде работают студенты различных направлений подготовки.

Оба варианта самостоятельной работы в случае ее успешного выполнения подтверждаются сертификатами участников или победителей. Победители внутри вузовского чемпионата принимают участие в национальном конкурсе World Skills.

в) У студентов есть возможность работать над проектами в Инженерной школе ГУАП в малых группах для решения реальных промышленных задач. Инженерная школа сотрудничает с компаниями, ведущими разработки современных высокотехнологичных продуктов, и позволяет студентам принять участие во внедрении новых технологических решений на предприятиях.

г) Ежегодно в ГУАП походит Международная студенческая научная конференция. В рамках самостоятельной работы студент может подготовить научною статью для публикации в сборнике.

11.3. Методические указания для обучающихся по прохождению текущего контроля успеваемости.

Текущий контроль успеваемости предусматривает контроль качества знаний обучающихся, осуществляемого в течение семестра с целью оценивания хода освоения дисциплины. Контроль проводится с помощью тестирования и оценки отчетов о практической работе – 9 шт.

11.4. Методические указания для обучающихся по прохождению промежуточной аттестации.

Промежуточная аттестация обучающихся предусматривает оценивание промежуточных и окончательных результатов обучения по дисциплине и проходит в форме дифференцированного зачета. Это форма оценки знаний, полученных обучающимся при изучении дисциплины, при выполнении курсовых проектов, курсовых работ, научно-исследовательских работ и прохождении практик с аттестационной оценкой «отлично», «хорошо», «удовлетворительно», «неудовлетворительно».

В течение семестра студенты

- защищают 9 отчетов о выполнении практических работ;

- выполняют тестирования по материалам лекции в среде LMS.

Для текущего контроля успеваемости используются тесты, приведенные в таблице 18.

В течение семестра студенту необходимо сдать не менее не менее 50% практических работ, выполнить тестирования в среде LMS не ниже оценки "удовлетворительно". В случае невыполнении вышеизложенного, студент, при успешном прохождении промежуточной аттестации в форме диф. зачета, не может получить аттестационную оценку выше "хорошо".

Система оценок при проведении текущего контроля и промежуточной аттестации осуществляется в соответствии с руководящим документом организации РДО ГУАП. СМК 3.76 «Положение о текущем контроле успеваемости и промежуточной аттестации студентов и аспирантов, обучающихся по образовательным программам высшего образования в ГУАП» [https://docs.guap.ru/guap/2020/sto\\_smk-3-76.pdf.](https://docs.guap.ru/guap/2020/sto_smk-3-76.pdf)

# Лист внесения изменений в рабочую программу дисциплины

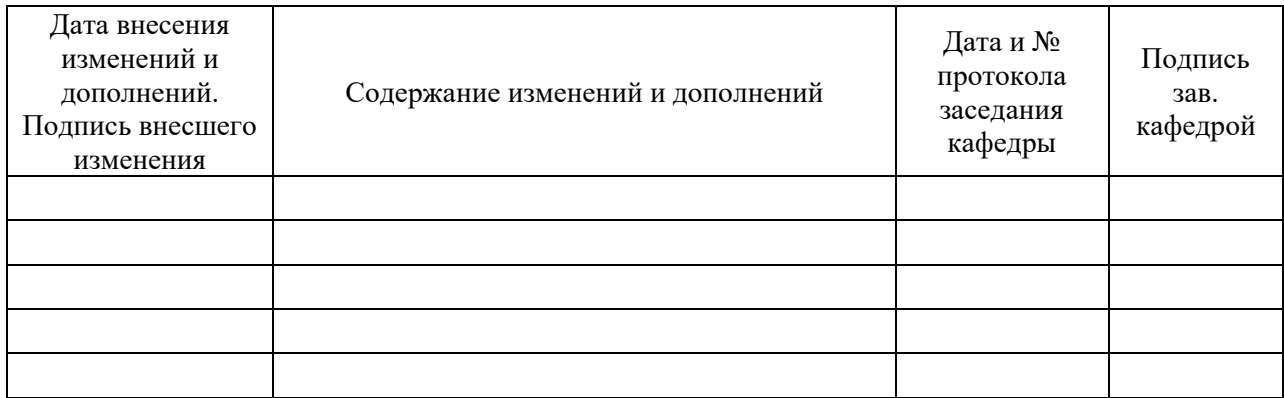